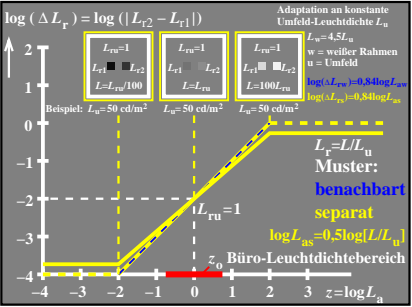

CGA31−4N